Федеральная служба по надзору в сфере защиты прав потребителей и благополучия человека

## Федеральное бюджетное учреждение здравоохранения

«Центр гигиены и эпидемиологии в Смоленской области»

Аккредитованный Испытательный лабораторный центр (ИЛЦ)

Юридический адрес: г. Смоленск, Тульский пер. 12, 214013 телефон: (4812) 38-42-04;

 $\tau$ / $\phi$ akc: (4812) 64-28-58; e-mail: sannadzorsm $\omega$ mail.ru

Реквизиты: ОКПО 75415569, ОГРН 1056758325766; ИНН/КПП 6730056159/673001001 Адрес местонахождения:г.Смоленск, Тульский пер., д.12, г.Смоленск, ул.Тенишевой, л. 26

Аттестат аккредитации ИЛЦ № POCC RU.0001.510109

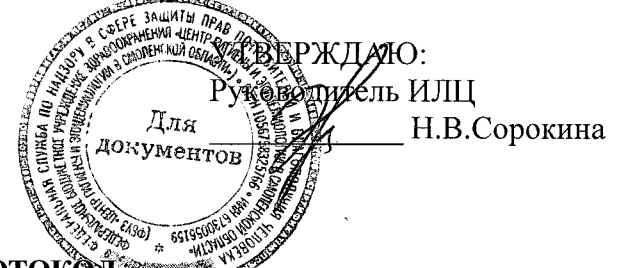

**IIPOTOKOL** ЛАБОРАТОРНЫХ ИСПЫТАНИЙ

№ 6131 ОТ 11 июня 2020 г.

1. Наименование предприятия, организации (заявитель): МУП "Водоканал"

2. Юридический адрес: Смоленская область, Ельнинский район, г. Ельня, мкр. Кутузовский, д. 24

3. Наименование образца (пробы): Вода питьевая централизованного водоснабжения (водоразборная колонка)

4. Место отбора: МУП "Водоканал", Водоразборная колонка по адресу: Смоленская область, г. Ельня, ул. Ленина, д. 46

5. Условия отбора, доставки

Дата и время отбора: 10.06.2020 10:20

Ф.И.О., должность: Вдовенкова Т. В., помощник врача эпидемиолога

Условия доставки: соблюдены

Дата и время доставки в ИЛЦ: 10.06.2020 14:00

Проба отобрана в соответствии с ГОСТ 31861-2012 "Вода. Общие требования к отбору проб.",

ГОСТ 31942-2012 "Вода. Отбор проб для микробиологического анализа".

## 6. Дополнительные сведения:

Цель исследований, основание: Производственный контроль, договор № 483 от 31.01.2020 Заявление(заявка) № 67-20/430-2020 от 31.01.2020 Условия хранения: соблюдены Вес (объем) пробы: 0,5 л Упаковка: стерильная стеклянная проба отобрана в присутствии инженера-эколога Бересневой Д.С.

7. НД, регламентирующие объем лабораторных испытаний и их оценку:

СанПиН 2.1.4.1074-01 "Питьевая вода. Гигиенические требования к качеству воды централизованных систем питьевого водоснабжения. Контроль качества. Гигиенические требования к обеспечению безопасности систем горячего водоснабжения"

8. Код образца (пробы): 2.20.6131 1/1

9. НД на методы исследований, подготовку проб: МУК 4.2.1018-01 Санитарно-микробиологический анализ питьевой воды

## 10. Средства измерений, испытательное оборудование:

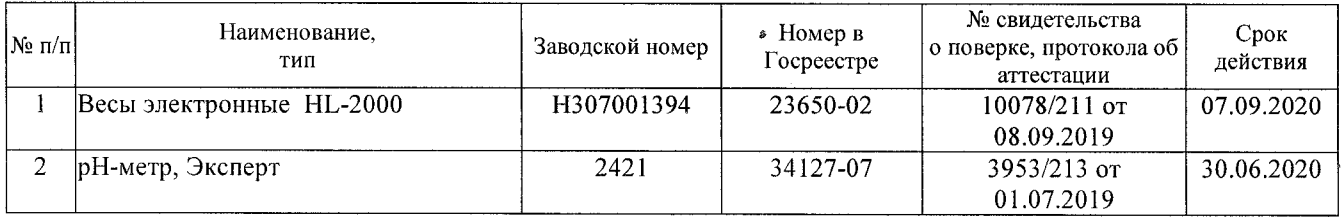

11. Условия проведения испытаний: Условия проведения испытаний соответствуют нормативным требованиям

12. Место осуществления деятельности: Смоленская область, г. Смоленск, пер. Тульский, д 12 Протокол № 6131 распечатан 11.06.2020

Результаты относятся к образцам (пробам), прошедшим испытания Настоящий протокол не может быть полностью или частично воспроизведен без письменного разрешения ИЛЦ

## 13. Результаты испытаний

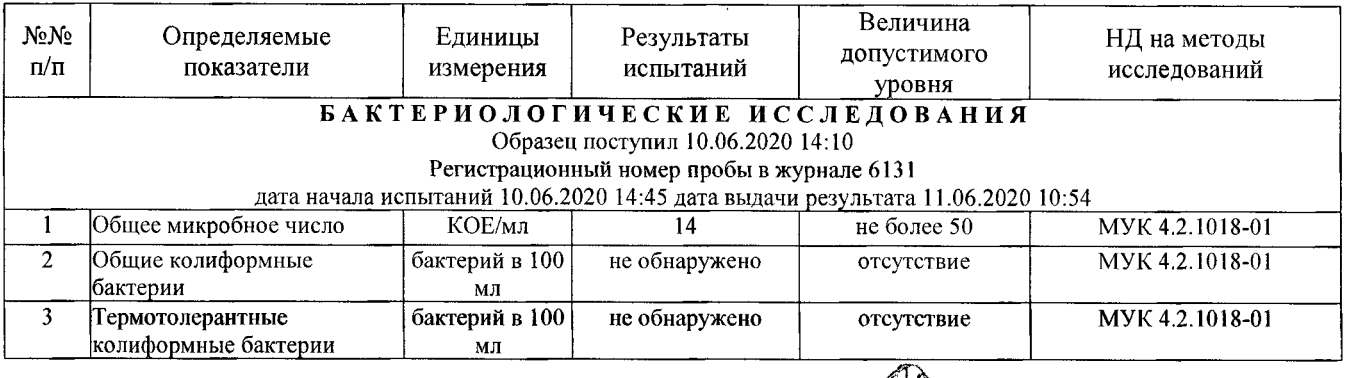

Ф.И.О., должность лица, ответственного за оформление протокола:

Протокол № 6131 распечатан 11.06.2020